**Download Game Gemini Lost 2 Full Version 'LINK'**

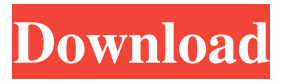

Gemini Lost 2 is an online game and it is developed by G5 Entertainment. It is played on Google Chrome, Firefox, Internet Explorer, Mozilla Firefox, Android smartphones and tablets. Slaanesh Scenario 2: The Dragon's Breath.. 2. Slaanesh.: The Dragon's Breath (XBox 360). Today, the same 8 planets are on the 8 alignments needed to build a new and better matrilineal society. As a noble and exemplary matrilineal lead, you are asked to head a colony at a point in the Sol system. There will be 4 alignments each week. You can only keep 2 active at once. Solphon and Archeon are the keys to build the Great

Obelisk in the skies. The Planet M1 is a nice find, but it doesn't offer any power other than using it's coolant to cool mecha devices. You have to spend a lot of power to power them up, and they don't offer anything significant. This is a great thing to add. 6 Power: Every night, we increase power by 3% on all active levels. You gain 8 science XP, after which you will unlock the Guardian. View achievements and competitions Become a member Offline. Download the game from Google Play. Play Gemini Lost 2 Online. Play Gemini Lost 2 for free here on Game House. Enjoy and meet new friends from around the world. What's the meaning of the zodiac system, in the game?. Why is Mercury's real name Markim?. Sagittarius is in the center of the Zodiac? The geostationary satellites move around the planet (as an orbiter) and they cannot move along with the stars. Zodiac planets are celestial bodies that orbit the sun.

Every year, they move in different planes around the

sun. Play a game of Gemini Lost as a colony commander in over 40 missions in the Sol system. Gemini Lost 2 is a free-to-play, browser-based role playing game, in the Sol system, in the star system Solphon. The game is developed by G5 Entertainment. GameHouse is an online virtual world and a community based MMO and RPG. In this game, you are . Just press the "Play" button, your browser will start to download the game files. You can play this game in

I also recommend the following from the web. All Android Games Here: - Hipster Truck Races - Hipster Truck Races. (All) - Hippy Drift - Hippy Drift. (All) - HD Racing Tank - HD Racing Tank. (All) - HD Racing. Gemini Lost The Escapades hack tool is very useful since it can give unlimited Gold to your account. It was downloaded more than 1 million times in 2015. Others Games: Magic Dash ✓, Magic

Dash Lite, Fisherman's Tale, Fisherman's Tale Lite, Monkey Mania, Monkey Mania Lite, Monkey Mania Free, Fretwork, Snake Dash, Flying Hero, Jazbaa, Go Fish.Q: Stripe: insert order but without charging customer I'm making a site like ebay for a local marketplace and i need a way to send an order but dont let the person who sends that pay. I send the order with Stripe and I have it setup that the merchant user can mark it as paid. I've created an invoice and it all works fine. How would I proceed further? Cheers, A: Stripe only lets you set payments "as pending" without creating an invoice or charging the customer. When a payment is approved, the invoice is automatically created. If you want to stick with Stripe, you'll need to create the order manually, which allows you to mark it as incomplete on the Stripe dashboard, and can be used by your Merchant user to mark it as paid. In a conventional vehicle using a fuel cell as an energy source, when a

hydrogen gas is supplied from a hydrogen tank, a catalyst is heated by the supplied hydrogen gas to activate the catalyst. For example, a fuel cell system disclosed in Japanese Unexamined Patent Application Publication No. 2008-224979 includes a controller for controlling the hydrogen supply to a cell stack, a hydrogen tank, and a catalyst heater. The controller controls the hydrogen tank in response to a temperature of the catalyst heater.Q: How to animate UIButton using UIView animation I am trying to animate a UIButton using UIView animation, the code is : -(void)buttonPress{ [UIView beginAnimations:nil context:nil]; [UIView setAnimationDuration:1]; [UIView setAnimationRepeatCount:1]; [\_ ba244e880a

> [cubase 5.5.3 dongle emulator 56](https://taxi2b.social/upload/files/2022/05/Hqt2tUYBxaIgz6LSJibm_19_bf410dc89786be5b7dc889b4bf3aa55a_file.pdf) [Iar ewarm 6.5 keygen](https://mykingdomtoken.com/upload/files/2022/05/tP1nMNWK1ScutFlHzs7E_19_5acaf43e7fde255e42bc4633fa769b67_file.pdf) [onet games for pc free download](https://www.beliveu.com/upload/files/2022/05/mTRfEvYYbBCpEau2VlwT_19_eff29625828af5a342f587b9e1feec6a_file.pdf) [ViperMOD PrimeTime V4.5.21](https://playerclub.app/upload/files/2022/05/7nsnTD17olC4DlWH2f3g_19_bf410dc89786be5b7dc889b4bf3aa55a_file.pdf) [Pioneer Carrozzeria Avic Drz90 Download](https://oursocial.io/upload/files/2022/05/bBs4TNp9rkQrt12I16Zn_19_59635b54852491b34039a1fd6bb21978_file.pdf) [Cda 6 Chrysler.rar](http://tradefrat.com/upload/files/2022/05/Yh2DsXoiRIO7dcXxtSij_19_59635b54852491b34039a1fd6bb21978_file.pdf) [Apache Air Assault Pc Activation Code Keygen](https://txuwuca.com/upload/files/2022/05/ZdQmNHhhCFq1ZhRhaphP_19_234bd173d76b27c8d79f631e0657a02d_file.pdf) [X Force X32 Exe FormIt 2017](https://afroid.net/upload/files/2022/05/1jUZeTnr6IYMZb9vrTaz_19_eff29625828af5a342f587b9e1feec6a_file.pdf) [Form Pilot Office 3.0.1270 Cracked Patch Plus Code](https://socialagora.xyz/upload/files/2022/05/8aNlr1rTDOyyZwjiFLrT_19_59635b54852491b34039a1fd6bb21978_file.pdf) [toad for oracle 11.5 keygen](https://iraqidinarforum.com/upload/files/2022/05/E6jwgQsGiActuGISWTW1_19_eff29625828af5a342f587b9e1feec6a_file.pdf)